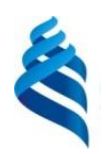

МИНИСТЕРСТВО НАУКИ И ВЫСШЕГО ОБРАЗОВАНИЯ РОССИЙСКОЙ ФЕДЕРАЦИИ Федеральное государственное автономное образовательное учреждение высшего образования

**«Дальневосточный федеральный университет»**

(ДВФУ) **ИНСТИТУТ МАТЕМАТИКИ И КОМПЬЮТЕРНЫХ ТЕХНОЛОГИЙ**

СОГЛАСОВАНО УТВЕРЖДАЮ Руководитель ОП Директор департамента  $C_{\mu\mu}$ енко А.А.

(подпись) (ФИО)

**HECTHTYT** MATEMATHICAL  $\mathcal{L}_{\mu\mu\mu\nu}$  Сущенко А.А. технологий (подпись) (ФИО) «25» марта 2022

ИИПУС

#### РАБОЧАЯ ПРОГРАММА ДИСЦИПЛИНЫ

*Программирование компьютерных игр с виртуальной и дополненной реальностью Направление подготовки 02.03.01 Математика и компьютерные науки (Программы бакалавриата «Прикладная математика и компьютерные науки»)* Форма подготовки *очная*

курс *3* семестр *5* лекции *10* час. практические занятия *00* час. лабораторные работы *24* час. в том числе с использованием МАО лек. 10 час./ пр. час./ лаб. 24 час всего часов аудиторной нагрузки *34* час. самостоятельная работа *74* час. в том числе на подготовку к экзамену *0* час. контрольные работы (количество) не предусмотрены курсовая работа / курсовой проект не предусмотрены зачет 5 семестр экзамен не предусмотрен

Рабочая программа составлена в соответствии с требованиями Федерального государственного образовательного стандарта по направлению подготовки 02.03.01 **Математика и компьютерные науки**  утвержденного приказом Министерства образования и науки РФ от 23 августа 2017 г. №807 (с изменениями и дополнениями).

Рабочая программа обсуждена на заседании департамента, математического и компьютерного моделирования протокол № 6 от «25» марта 2022 г.

Директор департамента  $\sqrt{\frac{C_{\mu\nu\rho\sigma}A}{C_{\mu\nu\rho\sigma}A}}$ Сущенко А.А. Составители: Сущенко А.А

Владивосток 2022

#### **Оборотная сторона титульного листа РПД**

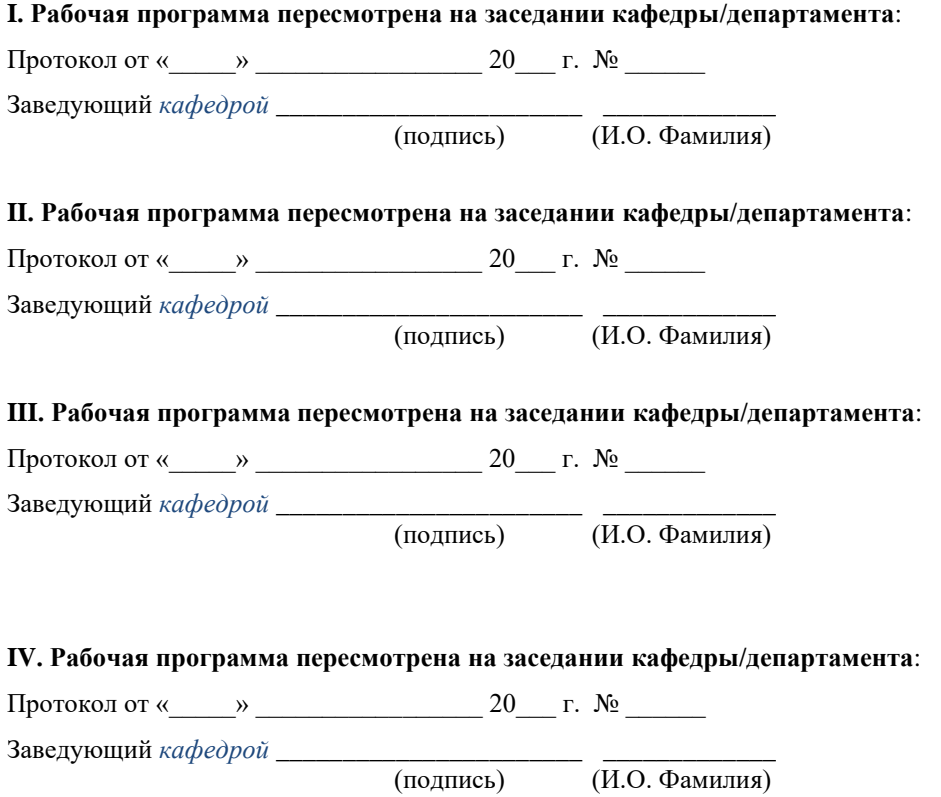

(подпись) (И.О. Фамилия)

## **I. ЦЕЛИ И ЗАДАЧИ ОСВОЕНИЯ ДИСЦИПЛИНЫ:**

Цель: ознакомление с основами программирования анимации и компьютерных игр, а также основам ООП Javascript. Javascript выбран в качестве методического языка программирования, т.к. отвечает, как критериям современности, так и востребованности на рынке.

Задачи:

• овладеть основными методами ООП, программирования анимации, игровыми алгоритмами.

В результате изучения данной дисциплины у обучающихся формируются следующие профессиональные компетенции:

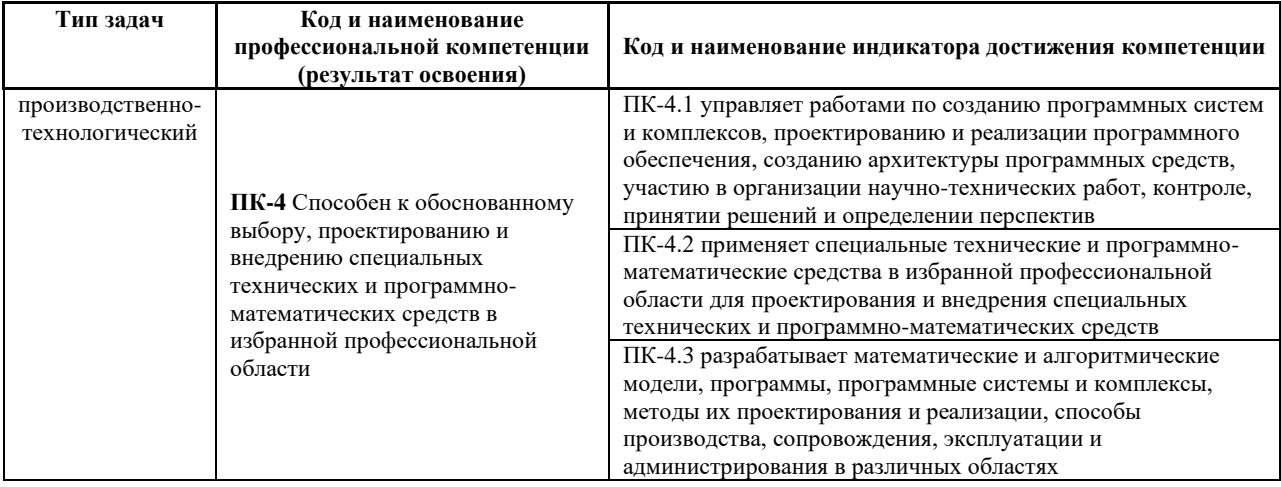

# **II. ТРУДОЁМКОСТЬ ДИСЦИПЛИНЫ И ВИДОВ УЧЕБНЫХ ЗАНЯТИЙ ПО ДИСЦИПЛИНЕ**

Общая трудоемкость дисциплины составляет 3 зачётных единиц (108 академических часа).

(1 зачетная единица соответствует 36 академическим часам)

Видами учебных занятий и работы обучающегося по дисциплине могут

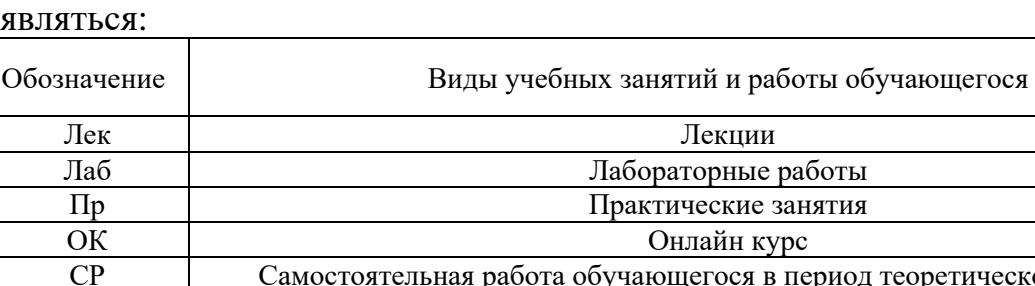

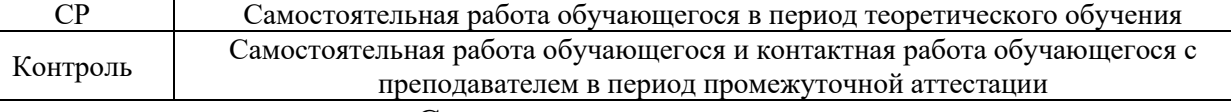

#### Структура дисциплины:

#### Форма обучения – очная.

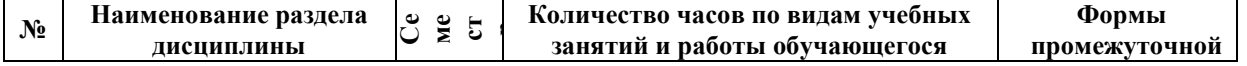

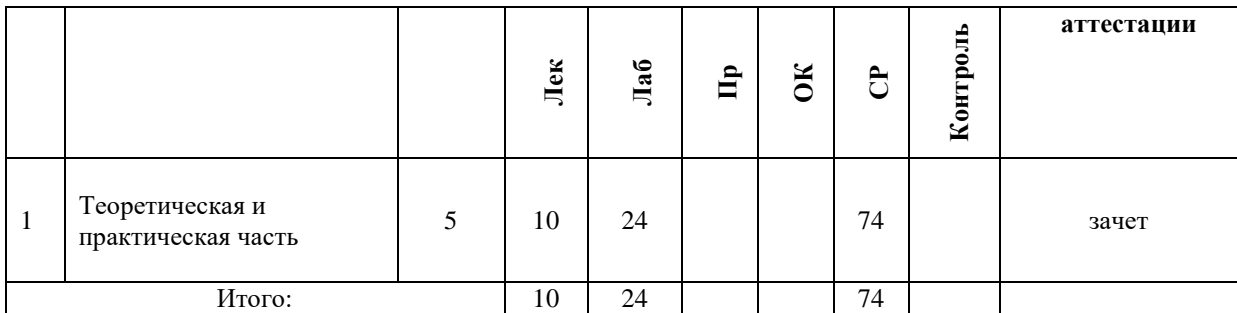

# **III. СТРУКТУРА И СОДЕРЖАНИЕ ТЕОРЕТИЧЕСКОЙ ЧАСТИ КУРСА**

## **Раздел 1. Введение в разработку приложений с использованием современных графических библиотек.**

Тема 1. Обзор современных графических библиотек. Области применения OpenGL, DirectX, Vulkan.

### **Раздел 2. OpenGL.**

Тема 2. OpenGL. Спецификации. Типы данных. Отрисовка примитивных фигур. Вершинный и пиксельный шейдеры.

## **Раздел 3. DirectX.**

Тема 3. Фиксированный конвейер (fixedfunctionpipeline) и мгновенный режим (immediatemode). DirectX SDK. Создание приложения. Direct3D11 объект.

Тема 4. Геометрия DirectX. Вывод геометрии на экран. Математика в DirectX. Работа с матрицами трансформаций. Инициализация камеры.

Тема 5. DirectX. Процедурная генерация моделей. Настройка источников освещения. Загрузка текстур. Шейдеры.

Тема 6. DirectX. Загрузка мешей. Импорт и экспорт 3D моделей. Рендер сцены.

Тема 7. DirectX. Шейдеры. Введение в язык HLSL. Архитектура приложения шейдера.

## **Раздел 4. Vulkan.**

Тема 8. Vulkan. Настройка окружения. Vulkan API. Создания окна приложения. Интеграция с GLFW.

Тема 9. Vulkan. Расширения. Проверка наличия расширений. Опциональные расширения. Слои валидации и проверок. Проверка и выбор физических устройств.

Тема 10. Vulkan. Графический конвейер. Компиляция и использование шейдеров. Фиксированные функции и листинг. Рендер сцены.

Тема 11. Vulkan. Буферы вершин, буферы команд, фреймбуферы, staging буфер и буфер индексов.

Тема 12. Vulkan. Текстурирование, координаты текстур, дескрипторы, наложение текстур. Вспомогательные функции, изменение формата, временное изображение.

# **IV. СТРУКТУРА И СОДЕРЖАНИЕ ПРАКТИЧЕСКОЙ ЧАСТИ КУРСА И САМОСТОЯТЕЛЬНОЙ РАБОТЫ**

## **Раздел 1. Введение в программирование с использованием современных графических библиотек.**

Тема 1–2. OpenGL. Установка, настройка зависимостей. Решение проблем совместимости.

Выполнить задание:

Реализовать отрисовку треугольника с использованием инструментов OpenGL и glut с использованием шейдеров.

Тема 3–4. DirectX. Установка, настройкам зависимостей. Изучение API.

Выполнить задание:

Используя библиотеки DirectX на  $C^{++}$  реализовать анимированное движение векторного объекта. Необходимо использовать широкий спектр возможностей математических вычислений DirectX.

Тема 5–6. DirectX. 3D модели. Импорт и экспорт.

Выполнить задание:

Найти модели разных форматов и научится их экспортировать без потери качества в сцену. Необходимо реализовать экспорт моделей из заданной директории в сцены. Для каждого файла должно быть текстовое метаописание (Координаты, поворот, масштаб), которое необходимо примерить к модели в сцене. Должно быть реализовано для моделей формата FBX, 3DS и OBJ.

Тема 7–10. Vulkan. Установка и настройка библиотек. Подключение GLFW. Использование расширений для импорта моделей.

Выполнить задание:

Используя реализованные библиотеки выполнить импорт моделей в созданное окно приложения. Написать шейдеры, которые преобразуют исходные текстуры моделей создавая эффекты мигания разными цветами.

Тема 11–12. Vulkan. Оптимизации. Использование графического конвейера. Постоянные и временные функции.

Выполнить задание:

Используя постоянные (fixed-function) и вспомогательные функции выполнить растеризацию изображений графического конвейера.

# **V. УЧЕБНО-МЕТОДИЧЕСКОЕ ОБЕСПЕЧЕНИЕ САМОСТОЯТЕЛЬНОЙ РАБОТЫ ОБУЧАЮЩИХСЯ (***И ОНЛАЙН КУРСА ПРИ НАЛИЧИИ***)**

Учебно-методическое обеспечение самостоятельной работы обучающихся по дисциплине «Программирование компьютерных игр с виртуальной и дополненной реальностью» включает в себя:

1. план-график выполнения самостоятельной работы по дисциплине, в том числе примерные нормы времени на выполнение по каждому заданию;

2. характеристика заданий для самостоятельной работы обучающихся и методические рекомендации по их выполнению;

3. требования к представлению и оформлению результатов самостоятельной работы;

| $N_2$                   | Дата/сроки      | Вид самостоятельной работы                  | Примерные     | Форма контроля      |
|-------------------------|-----------------|---------------------------------------------|---------------|---------------------|
|                         | выполнения      |                                             | нормы времени |                     |
| $\Pi/\Pi$               |                 |                                             | на выполнение |                     |
|                         |                 |                                             |               |                     |
| $\mathbf{1}$            | Неделя 1,2,3    | Подготовка к практической работе №1         | 6 часов       | практическая работа |
|                         |                 |                                             |               | N <sub>0</sub> 1    |
|                         |                 |                                             |               |                     |
| $\overline{2}$          | Неделя 4,5      | Подготовка отчета по практической работе №1 | 4 часа        | Защита отчета       |
|                         |                 |                                             |               |                     |
| 3                       | Неделя 5,6,7    | Подготовка к практической работе №2         | 6 часов       | практическая работа |
|                         |                 |                                             |               | N <sub>0</sub> 2    |
| $\overline{\mathbf{4}}$ |                 |                                             |               |                     |
|                         | Неделя 8,9      | Подготовка отчета по практической работе №2 | 4 часа        | Защита отчета       |
| 5                       | Неделя 10,11,12 | Подготовка к практической работе №3         | 6 часов       | практическая работа |
|                         |                 |                                             |               | N <sub>2</sub> 3    |
|                         |                 |                                             |               |                     |
| 6                       | Неделя 13,14    | Подготовка отчета по практической работе №3 | 4 часа        | Защита отчета       |
|                         |                 |                                             |               |                     |
| 7                       | Неделя 15-17    | Подготовка к практической работе №4         | 4 часа        | практическая работа |
|                         |                 |                                             |               | N <sub>2</sub> 4    |
|                         |                 |                                             |               |                     |
| 8                       | Неделя 18       | Подготовка отчета по практической работе №4 | 2 часа        | Защита отчета       |
|                         |                 |                                             |               |                     |

**План-график выполнения самостоятельной работы по дисциплине**

### **Характеристика заданий для самостоятельной работы обучающихся и методические рекомендации по их выполнению**

Самостоятельная работа студентов состоит из подготовки к практическим работам в компьютерном классе, работы над рекомендованной литературой. При подготовке к практическим занятиям необходимо сначала прочитать основные понятия по теме. При выполнении задания нужно сначала понять, что требуется в задаче, какой теоретический материал нужно использовать, наметить план решения задачи. Рекомендуется использовать методические указания и материалы по курсу «Программирование компьютерных игр с виртуальной и дополненной реальностью», электронные пособия, имеющиеся на сервере Школы естественных наук, библиотеке ДВФУ и в сети Интернет. При подготовке к экзамену нужно освоить теорию: разобрать определения всех понятий и методов, рассмотреть примеры и самостоятельно решить несколько типовых задач из каждой темы. При решении задач всегда необходимо комментировать свои действия и не забывать о содержательной интерпретации.

# **Требования к представлению и оформлению результатов самостоятельной работы**

Результатом самостоятельной работы являются отчеты по практическим работам. В процессе подготовки отчетов к практическим работам у студентов развиваются навыки составления письменной документации и систематизации имеющихся знаний. При составлении отчетов рекомендуется придерживаться следующей структуры.

- Титульный лист;
- Описание проблемы;
- Цель выполнения работы;
- Формулировка задач для достижения цели;
- Неформальная постановка задач;
- Описание алгоритмов методов;
- Спецификация используемых функций и типов данных;
- Результаты экспериментов;
- Исходный текст программы;
- Скриншоты полученных результатов;
- Отчет по результатам тестирования;
- Выводы по работе.

Зачетная работа №1 по первой части курса

(интенсив 1, Курсовая работа №1)

1. создание компьютерной игры, относящейся к логическим компьютерным играм, прохождение уровней и лабиринтов, с попутным решением различных головоломок;

2. создание компьютерной игры в жанре баттлер (от англ. Battler, battle – битва, сражение). Баттлер – это игра, темой которой являются бои, однако игровой процесс не включает ни стратегии, ни активного действия. Бои в таких случаях являются самоиграйкой;

3. создание компьютерной игры "Змейка". Идея игры заключается в следующем: игрок управляет длинным, тонким существом, напоминающим змею, которое ползает по плоскости, ограниченной четырьмя стенами, собирая еду (или другие предметы), избегая столкновения с собственным хвостом и краями игрового поля. Каждый раз, когда змея съедает кусок

пищи, она становится длиннее, что постепенно усложняет игру. Игрок управляет направлением движения головы змеи (4 направления: вверх, вниз, влево, вправо), а хвост змеи движется следом. Игрок не может остановить движение змеи;

4. создание компьютерной мобильной игры в жанре «Timekiller». Свое название эта разновидность мобильных развлечений получила от английских слов time (время) и kill (убить). В качестве сеттинга игры выбран уголок леса, с протекающим в нем рекой. В качестве персонажа выбран бобёр, способный передвигаться по плывущим бревнам и прыгать с одного на другое. В качестве поощрительного объекта для игрока выбрана мультяшная золотая звезда.

> Зачетная работа № 2 по второй части курса (интенсив 2, Курсовая работа № 2)

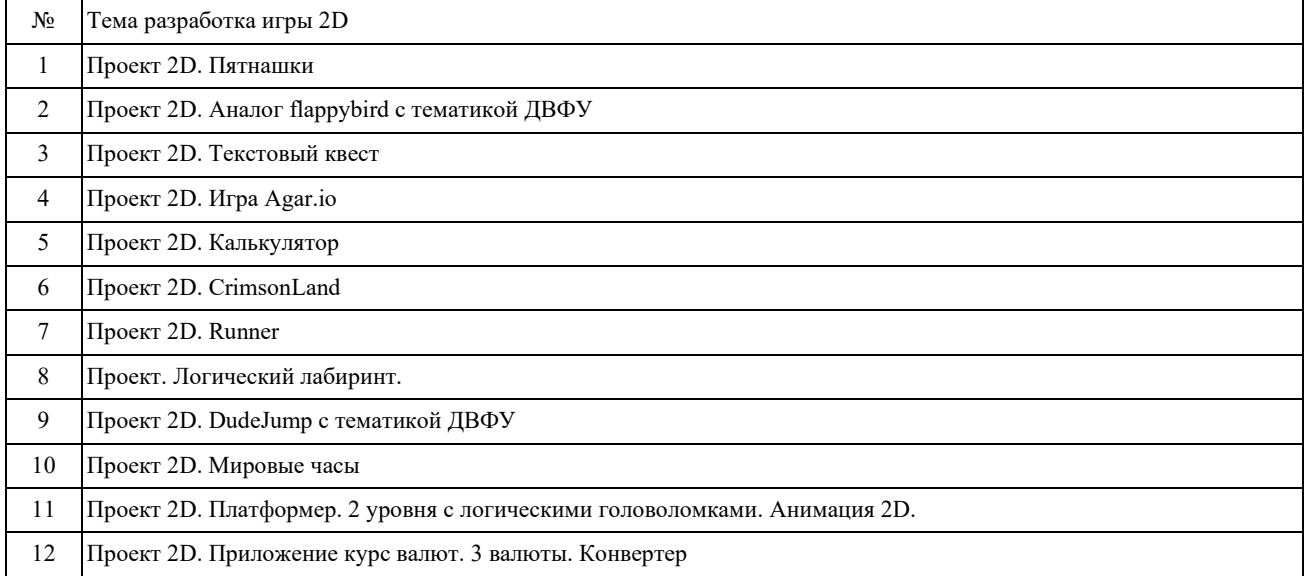

#### **Критерии оценки выполнения самостоятельной работы**

Отчет по практической работе должен полностью удовлетворять условию задачи. В случае некачественно выполненных отчетов (не соответствующих заявленным требованиям) результирующий балл за работу может быть снижен. Студент должен продемонстрировать отчетливое и свободное владение концептуально-понятийным аппаратом, научным языком и терминологией.

«Зачет» выставляется студенту, если он твердо знает материал, грамотно и по существу излагает его, не допуская существенных неточностей в ответе на вопрос, правильно применяет теоретические положения при решении практических вопросов и задач, владеет необходимыми навыками и приемами их выполнения, а также выполнил все задания.

«Незачет» выставляется студенту, который не знает основной части программного материала, не усвоил его деталей и допускает существенные

ошибки, неуверенно, с большими затруднениями выполняет практические работы.

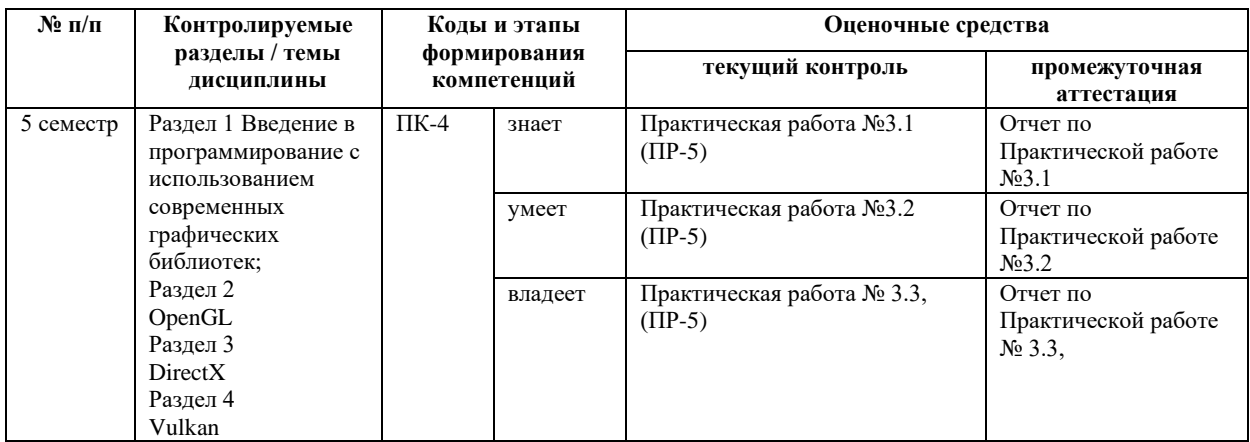

# **VI. КОНТРОЛЬ ДОСТИЖЕНИЯ ЦЕЛЕЙ КУРСА**

# **VII. СПИСОК УЧЕБНОЙ ЛИТЕРАТУРЫ И ИНФОРМАЦИОННО-МЕТОДИЧЕСКОЕ ОБЕСПЕЧЕНИЕ ДИСЦИПЛИНЫ**

### **Основная литература (***электронные и печатные издания***)**

1) Керниган, Б.В. Язык программирования C [Электронный ресурс] : учеб. / Б.В. Керниган, Д.М. Ричи. — Электрон. дан. — Москва : , 2016. — 313 с. — Режим доступа:<https://e.lanbook.com/book/100543> — Загл. с экрана.

2) Вольф, Д. OpenGL 4. Язык шейдеров. Книга рецептов [Электронный ресурс] — Электрон. дан. — Москва : ДМК Пресс, 2015. 368 с. — Режим доступа:<https://e.lanbook.com/book/73071>— Загл. с экрана.

3) Селлерс, Г. Vulkan. Руководство разработчика [Электронный ресурс] : рук. / Г. Селлерс ; пер. с англ. А. В. Борескова. — Электрон. дан. — Москва : ДМК Пресс, 2017. — 394 с. — Режим доступа: <https://e.lanbook.com/book/105835> — Загл. с экрана.

### **Дополнительная литература (***печатные и электронные издания***)**

1) Галле, К. Полезные советы по разработке и отладке электронных схем [Электронный ресурс] : сб. — Электрон. дан. — Москва : ДМК Пресс, 2001. — 208 с. — Режим доступа:<https://e.lanbook.com/book/858>— Загл. с экрана.

2) Городняя, Л.В. Парадигмы программирования [Электронный ресурс] : учеб. пособие — Электрон. дан. — Москва : , 2016. — 177 с. — Режим доступа:<https://e.lanbook.com/book/100356> — Загл. с экрана.

3) Варфоломеева И. И., Пилипенко С. А. - Сравнительный анализ графических библиотек OpenGL и DirectX. Издательство: Научный вестник Воронежского государственного архитектурно-строительного университета. 2014 г. Воронеж. 122-126 с.

### **Перечень ресурсов информационно-телекоммуникационной сети «Интернет»**

1. Ссылка на репозитории с примерами работы с OpenGL:. <https://github.com/search?utf8=%E2%9C%93&q=OpenGL&type=>

2. Ссылка на API реализованное для работы с Vulkan: [https://github.com/vulkan-go/vulkan.](https://github.com/vulkan-go/vulkan)

# **VIII. МЕТОДИЧЕСКИЕ УКАЗАНИЯ ПО ОСВОЕНИЮ ДИСЦИПЛИНЫ**

**1. Рекомендации по планированию и организации времени, необходимого для изучения дисциплины.**

Изучение теоретического материала по литературе – 1 час в неделю.

Подготовка к практическому занятию и работе в компьютерном классе – 1 час.

Тогда общие затраты времени на освоение курса «Программирование компьютерных игр с виртуальной и дополненной реальностью» студентами составят около 2 часов в неделю.

# **2. Описание последовательности действий студента («сценарий изучения дисциплины»).**

При изучении дисциплины «Программирование компьютерных игр с виртуальной и дополненной реальностью» следует внимательно слушать и конспектировать материал, излагаемый на аудиторных занятиях. Для его понимания и качественного усвоения рекомендуется следующая последовательность действий:

1. После окончания учебных занятий для закрепления материала просмотреть и обдумать выполненные сегодня лабораторные работы, разобрать рассмотренные примеры (10–15 минут).

2. При подготовке к практической работе следующего дня повторить содержание предыдущей практической работы, подумать о том, какая может быть следующая тема (10–15 минут).

3. В течение недели выбрать время для работы со специальной литературой в Trello и для занятий на компьютере (по 2 часа).

4. При подготовке к практическим занятиям следующего дня необходимо сначала прочитать основные понятия по теме домашнего задания. При выполнении задания нужно сначала понять, что требуется в задаче, какой теоретический материал нужно использовать, наметить план решения задачи. Если это не дало результатов, и Вы сделали задачу «по образцу» аудиторной задачи, или из методического пособия, нужно после решения такой задачи обдумать ход решения и попробовать решить аналогичную задачу самостоятельно.

### **3. Рекомендации по работе с литературой.**

Теоретический материал курса становится более понятным, когда дополнительно к прослушиванию лекций изучаются и книги, и Интернетресурсы. Полезно использовать несколько учебников, однако легче освоить курс, придерживаясь одного учебника и конспекта. Рекомендуется, кроме «заучивания» материала, добиться понимания изучаемой темы дисциплины. Кроме того, очень полезно мысленно задать себе и попробовать ответить на следующие вопросы: о чем эта глава, какие новые понятия в ней введены.

### **4. Советы по подготовке к зачету.**

Дополнительно к изучению конспектов лекций необходимо пользоваться учебниками. Вместо «заучивания» материала важно добиться понимания изучаемых тем дисциплины. При подготовке к экзамену нужно освоить теорию: разобрать определения всех понятий, рассмотреть примеры и самостоятельно решить несколько типовых задач из каждой темы. При решении задач всегда необходимо комментировать свои действия и не забывать о содержательной интерпретации.

## **5. Указания по организации работы с контрольно-измерительными материалами.**

При подготовке к практической работе необходимо сначала прочитать теорию по каждой теме. Отвечая на поставленный вопрос, предварительно следует понять, что требуется от Вас в данном случае, какой теоретический материал нужно использовать, наметить общий план решения.

# **IX. МАТЕРИАЛЬНО-ТЕХНИЧЕСКОЕ ОБЕСПЕЧЕНИЕ ДИСЦИПЛИНЫ**

Образовательный процесс по дисциплине проводится в лекционных и компьютерных аудиториях. Мультимедийная лекционная аудитория (мультимедийный проектор, настенный экран, документ-камера) о. Русский, кампус ДВФУ, корпус 20(D), ауд. D738, D654/D752, D412/D542, D818, D741, D945, D547, D548, D732;

Компьютерный класс: (доска, 15 персональных компьютеров) о. Русский, кампус ДВФУ, корпус 20(D), (D733, D734, D546, D549), оснащенный компьютерами с операционной системой MicrosoftWindows 10 (минимальные требования: процессор IntelCore i5 7400 3.0 ГГц, 8 ГБ оперативной памяти, видеокарта NvidiaGeForce GTX870, жесткий диск 500ГБ), презентационными (мультимедийный проектор, настенный экран, документ-камера) системами, с подключением к общекорпоративной компьютерной сети ДВФУ и сети Интернет.

## **X. ФОНДЫ ОЦЕНОЧНЫХ СРЕДСТВ**

В соответствии с требованиями ФГОС ВО для аттестации обучающихся на соответствие их персональных достижений планируемым результатам обучения по дисциплине созданы фонды оценочных средств:

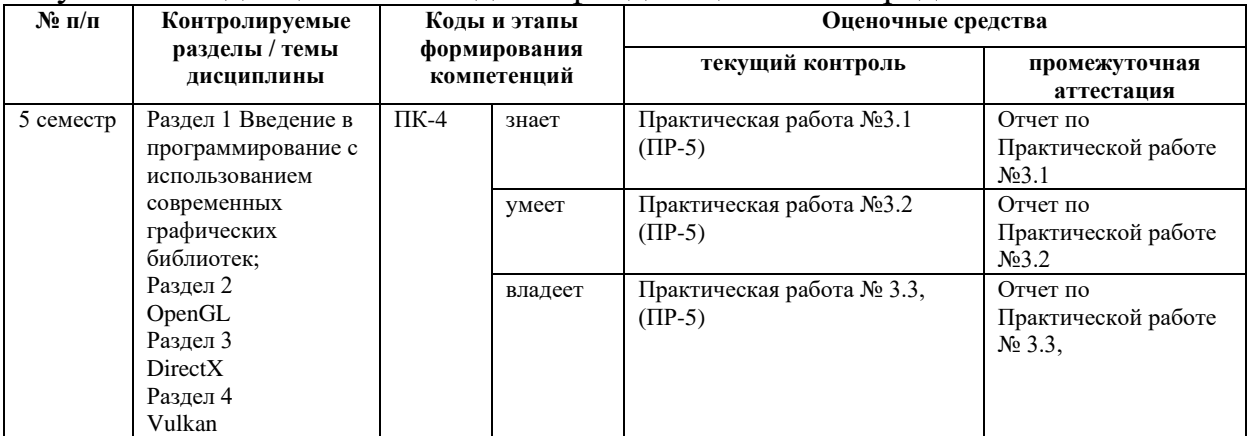

#### **Описание показателей и критериев оценивания:**

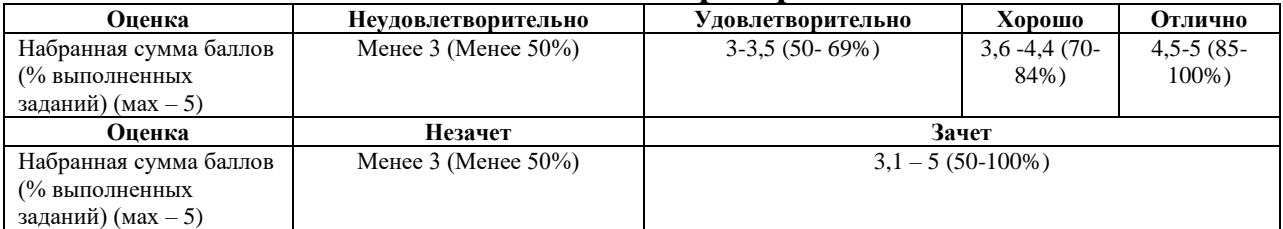

#### **Методические рекомендации, определяющие процедуры оценивания**

#### **результатов освоения дисциплины**

### **Оценочные средства для текущей аттестации**

### **Критерии оценки курсовой работы**

Курсовая работа оценивается командно, т.е. все члены команды, работавшие над курсовым проектом, получают одинаковые оценки по итогам выполнения и защиты, однако преподаватель может применять дополнительные поощряющие или штрафующие баллы индивидуально каждому участнику.

Формирование оценки в виде суммы вклада в процентах четырех компонент в работу:

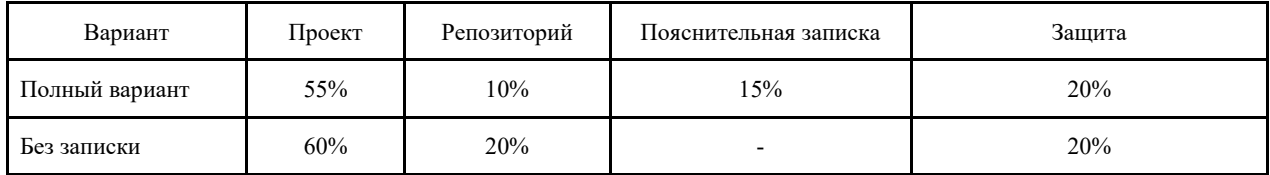

Критерии работы, выполненной на "отлично":

- 1. Исследование выполнено самостоятельно, имеет научно-практический характер, содержит элементы новизны.
- 2. Студент показал знание теоретического материала по рассматриваемой проблеме, умение анализировать, аргументировать свою точку зрения, делать обобщение и выводы.
- 3. Материал излагается грамотно, логично, последовательно.
- 4. Оформление пояснительной записки отвечает требованиям написания курсовой работы.
- 5. Во время защиты студент показал умение кратко, доступно (ясно) представить результаты исследования, адекватно ответить на поставленные вопросы.
- 6. Репозиторий оформлен правильно. Видна регулярная активность по коммитам. Есть оформленная главная страница.
- 7. Работа выполнена с учетом всех технических требований к заданию.

Критерии работы, выполненной на "хорошо":

- 1. Исследование выполнено самостоятельно, имеет научно-практический характер, содержит элементы новизны.
- 2. Студент показал знание теоретического материала по рассматриваемой проблеме, однако умение анализировать, аргументировать свою точку зрения, делать обобщения и выводы вызывают у него затруднения.
- 3. Материал не всегда излагается логично, последовательно.
- 4. Имеются недочеты в оформлении курсовой работы.
- 5. Во время защиты студент показал умение кратко, доступно (ясно) представить результаты исследования, однако затруднялся отвечать на поставленные вопросы.
- 6. Репозиторий оформлен правильно. Коммиты делались нерегулярно. Главная страница оформлена слабо (кратко).
- 7. В работе учтены не все технические требования к заданию.

Критерии работы, выполненной на "удовлетворительно":

- 1. Исследование не содержит элементы новизны.
- 2. Студент не в полной мере владеет теоретическим материалом по рассматриваемой проблеме, умение анализировать, аргументировать свою точку зрения, делать обобщение и выводы вызывают у него затруднения.
- 3. Материал не всегда излагается логично, последовательно.
- 4. Имеются недочеты в оформлении курсовой работы.
- 5. Во время защиты студент затрудняется в представлении результатов исследования и ответах на поставленные вопросы.
- 6. Репозиторий оформлен неправильно. Коммитов практически нет. Главная страница не оформлена.
- 7. В работе учтены не все технические требования к заданию.

### **Критерии выставления зачета**

Оценка «отлично» выставляется студенту, если он глубоко и прочно усвоил программный материал, исчерпывающе, последовательно, четко и логически стройно его излагает, умеет тесно увязывать теорию с практикой, свободно справляется с задачами, вопросами и другими видами применения знаний, причем не затрудняется с ответом при видоизменении заданий, использует в ответе материал монографической литературы, правильно обосновывает принятое решение, владеет разносторонними навыками и приемами выполнения практических задач, а также выполнил все лабораторные работы.

Оценка «хорошо» выставляется студенту, если он твердо знает материал, грамотно и по существу излагает его, не допуская существенных неточностей в ответе на вопрос, правильно применяет теоретические положения при решении практических вопросов и задач, владеет необходимыми навыками и приемами их выполнения, а также выполнил все лабораторные работы.

Оценка «удовлетворительно» выставляется студенту, если он имеет знания только основного материала, но не усвоил его деталей, допускает неточности, недостаточно правильные формулировки, нарушения логической последовательности в изложении программного материала, испытывает затруднения при выполнении лабораторных работ.

Оценка «неудовлетворительно» выставляется студенту, который не знает значительной части программного материала, допускает существенные ошибки, неуверенно, с большими затруднениями выполняет лабораторные работы. Как правило, оценка «неудовлетворительно» ставится студентам, которые не могут продолжить обучение без дополнительных занятий по дисциплине.